# ASK THE EXPERT

Why is SAS<sup>®</sup>9 Content Assessment Key in Migrating to SAS<sup>®</sup> Viya<sup>®</sup>?

Christiana Lycan Steven Sober

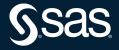

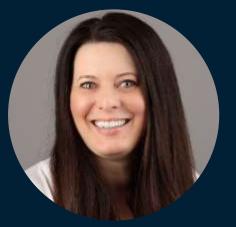

## Christiana Lycan Principal Product Manager, SAS

Christiana has extensive experience in the software industry, partnering with customers to transform business challenges into software solutions. Her current focus is guiding SAS customers through their migration experiences.

## er AS hing with AS® AS® fore

## Steven Sober Advisory Solutions Architect, SAS

Steven is an Advisory Solutions Architect with 42+ years SAS programing experience. During his tenure at SAS, Steven has traveled globally working with customers in their adoption of SAS<sup>®</sup> Viya, SAS<sup>®</sup> 9 Content Assessment, SAS<sup>®</sup> Workload Manager, SAS<sup>®</sup> Enterprise Session Monitor, SAS<sup>®</sup> Grid Manager, SAS<sup>®</sup> In-Database technologies, and SAS<sup>®</sup> Scalable Performance Data Server. Before joining SAS in 1989 Steven worked for the U.S. Geological Survey, Water Resources Division, assisting hydrologists to leverage the SAS platform to derive intelligence on ground and surface water in Southern Colorado.

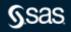

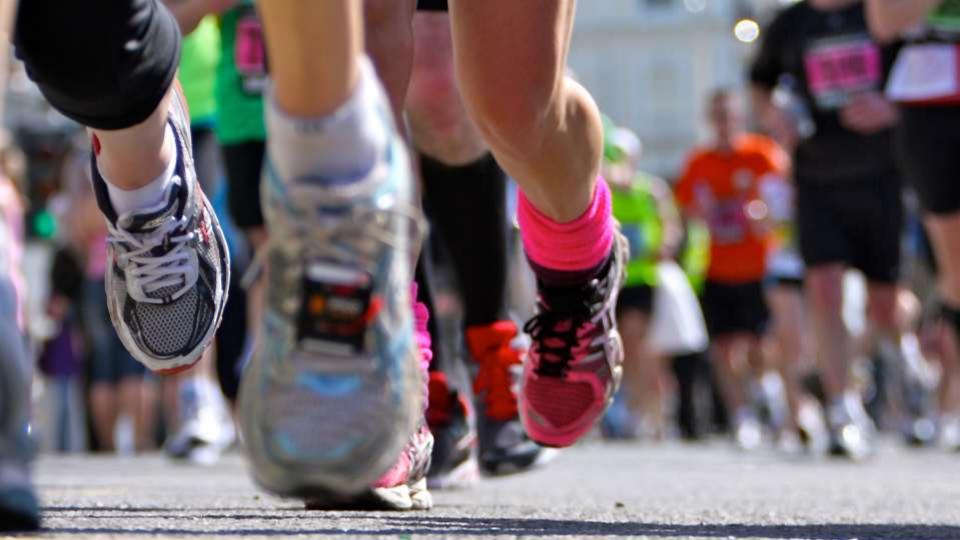

#### SAS 9 Inventory

3

5

Counts and collects data about what exists on the SAS 9 system.

#### SAS 9 Gather SAS Code

Collects and organizes SAS code from artifacts for Code Check. *Requires SAS 9 Profile* 

SAS 9 Code Check for Internationalization Finds internationalization (I18N) issues in SAS programs.

#### SAS 9 Summarize SAS Log Steps

Summarizes SAS 9 log steps to analyze SAS Code for optimization when used in SAS Viya.

#### SAS 9 Profile

2

4

6

8

Provides details about selected SAS artifacts.

#### SAS 9 Code Check

Validates that code will migrate to SAS Viya.

SAS 9 Publish Prepares results for reporting.

#### SAS 9 System Evaluation

#### SAS 9 Inventory

3

5

Counts and collects data about what exists on the SAS 9 system.

#### SAS 9 Gather SAS Code

Collects and organizes SAS code from artifacts for Code Check. *Requires SAS 9 Profile* 

SAS 9 Code Check for Internationalization Finds internationalization (I18N) issues in SAS programs.

#### SAS 9 Summarize SAS Log Steps

Summarizes SAS 9 log steps to analyze SAS Code for optimization when used in SAS Viya.

#### SAS 9 Profile

2

4

6

8

Provides details about selected SAS artifacts.

#### SAS 9 Code Check

Validates that code will migrate to SAS Viya.

SAS 9 Publish Prepares results for reporting.

#### SAS 9 System Evaluation

#### SAS 9 Inventory

3

5

Counts and collects data about what exists on the SAS 9 system.

#### SAS 9 Gather SAS Code

Collects and organizes SAS code from artifacts for Code Check. *Requires SAS 9 Profile* 

SAS 9 Code Check for Internationalization Finds internationalization (I18N) issues in SAS programs.

#### SAS 9 Summarize SAS Log Steps

Summarizes SAS 9 log steps to analyze SAS Code for optimization when used in SAS Viya.

#### SAS 9 Profile

2

4

6

8

Provides details about selected SAS artifacts.

#### SAS 9 Code Check

Validates that code will migrate to SAS Viya.

SAS 9 Publish Prepares results for reporting.

#### SAS 9 System Evaluation

#### SAS 9 Inventory SAS 9 Profile 2 Counts and collects data about what exists Provides details about selected SAS on the SAS 9 system. artifacts. SAS 9 Gather SAS Code SAS 9 Code Check 3 Collects and organizes SAS code from artifacts 4 Validates that code will migrate to SAS Viva. for Code Check. Requires SAS 9 Profile SAS 9 Code Check for Internationalization SAS 9 Publish 5 6 Finds internationalization (I18N) issues in SAS Prepares results for reporting. programs. SAS 9 Summarize SAS Log Steps SAS 9 System Evaluation 8 Summarizes SAS 9 log steps to analyze SAS Code Analyzes SAS 9.4 system and configuration for optimization when used in SAS Viya. details to identify known deployment issues.

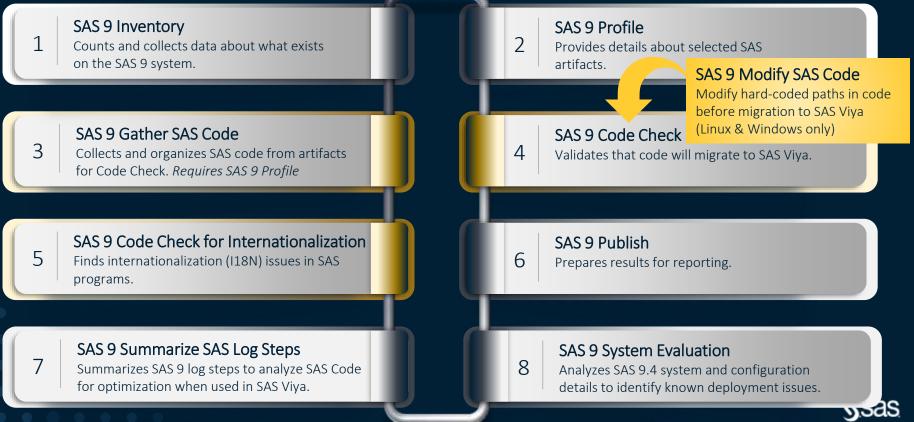

#### SAS 9 Inventory SAS 9 Profile 2 Counts and collects data about what exists Provides details about selected SAS on the SAS 9 system. artifacts. SAS 9 Gather SAS Code SAS 9 Code Check 3 Collects and organizes SAS code from artifacts 4 Validates that code will migrate to SAS Viva. for Code Check. Requires SAS 9 Profile SAS 9 Code Check for Internationalization SAS 9 Publish 5 6 Finds internationalization (I18N) issues in SAS Prepares results for reporting. programs. SAS 9 Summarize SAS Log Steps SAS 9 System Evaluation 8 Summarizes SAS 9 log steps to analyze SAS Code Analyzes SAS 9.4 system and configuration for optimization when used in SAS Viya. details to identify known deployment issues.

#### SAS 9 Inventory

3

5

Counts and collects data about what exists on the SAS 9 system.

#### SAS 9 Gather SAS Code

Collects and organizes SAS code from artifacts for Code Check. *Requires SAS 9 Profile* 

SAS 9 Code Check for Internationalization Finds internationalization (I18N) issues in SAS programs.

#### SAS 9 Summarize SAS Log Steps

Summarizes SAS 9 log steps to analyze SAS Code for optimization when used in SAS Viya.

#### SAS 9 Profile

2

4

6

8

Provides details about selected SAS artifacts.

#### SAS 9 Code Check

Validates that code will migrate to SAS Viya.

SAS 9 Publish Prepares results for reporting.

#### SAS 9 System Evaluation

#### SAS 9 Inventory

3

5

Counts and collects data about what exists on the SAS 9 system.

#### SAS 9 Gather SAS Code

Collects and organizes SAS code from artifacts for Code Check. *Requires SAS 9 Profile* 

SAS 9 Code Check for Internationalization Finds internationalization (I18N) issues in SAS programs.

#### SAS 9 Summarize SAS Log Steps

Summarizes SAS 9 log steps to analyze SAS Code for optimization when used in SAS Viya.

#### SAS 9 Profile

2

4

6

8

Provides details about selected SAS artifacts.

#### SAS 9 Code Check

Validates that code will migrate to SAS Viya.

SAS 9 Publish Prepares results for reporting.

#### SAS 9 System Evaluation

#### SAS 9 Inventory

3

5

Counts and collects data about what exists on the SAS 9 system.

#### SAS 9 Gather SAS Code

Collects and organizes SAS code from artifacts for Code Check. *Requires SAS 9 Profile* 

SAS 9 Code Check for Internationalization Finds internationalization (I18N) issues in SAS programs.

#### SAS 9 Summarize SAS Log Steps

Summarizes SAS 9 log steps to analyze SAS Code for optimization when used in SAS Viya.

#### SAS 9 Profile

2

4

6

8

Provides details about selected SAS artifacts.

#### SAS 9 Code Check

Validates that code will migrate to SAS Viya.

SAS 9 Publish Prepares results for reporting.

#### SAS 9 System Evaluation

# SAS 9.4

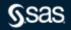

Copyright © SAS Institute Inc. All rights reserved.

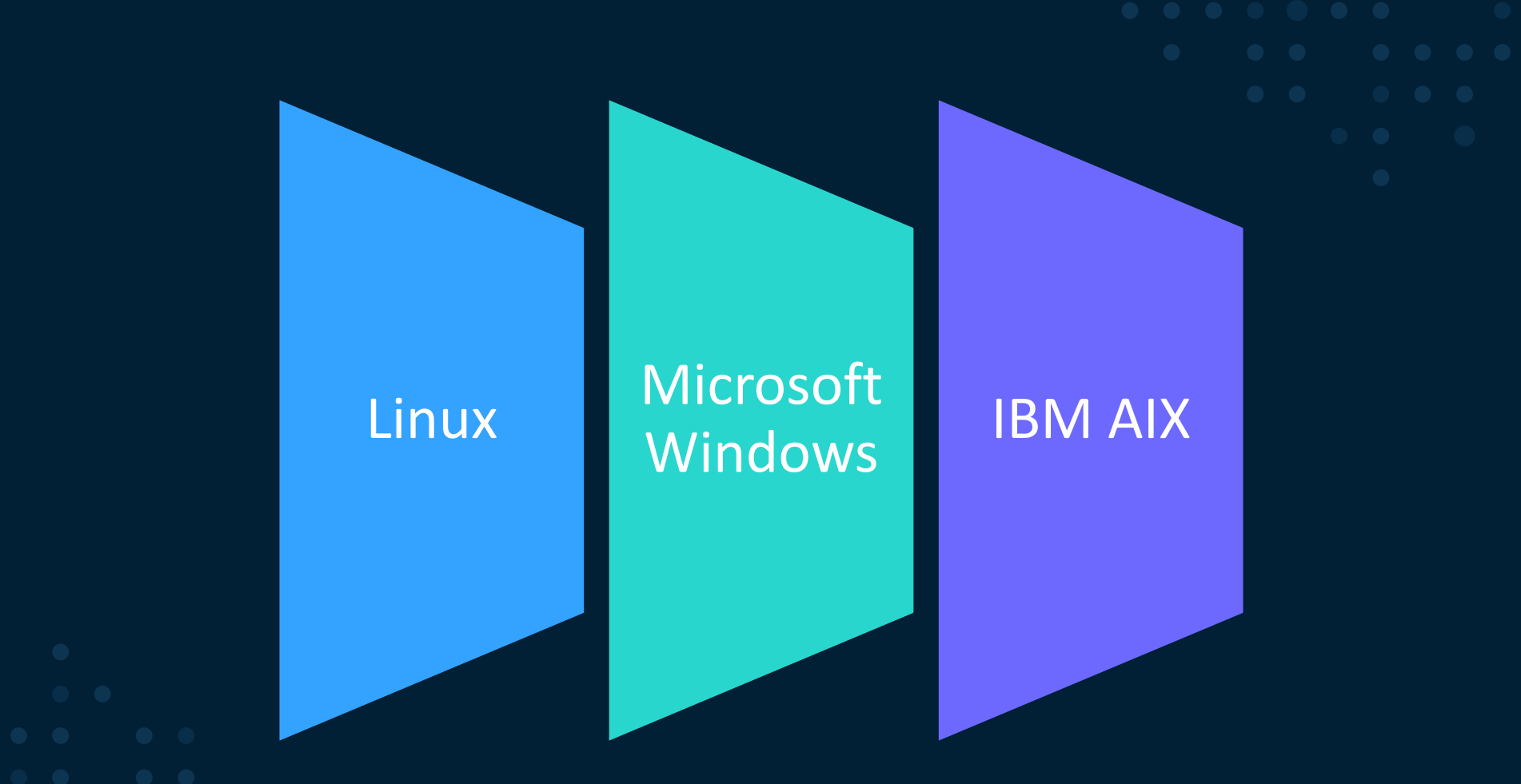

 $\bullet \bullet \bullet \bullet \bullet \bullet \bullet$ 

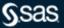

Copyright © SAS Institute Inc. All rights reserved.

# **Download and Share**

Share SAS 9 Content Assessment results with SAS when you need help with results or want to influence future migration development priority.

The <u>SAS 9 Content Assessment download</u> is available from SAS Downloads and Hotfixes.

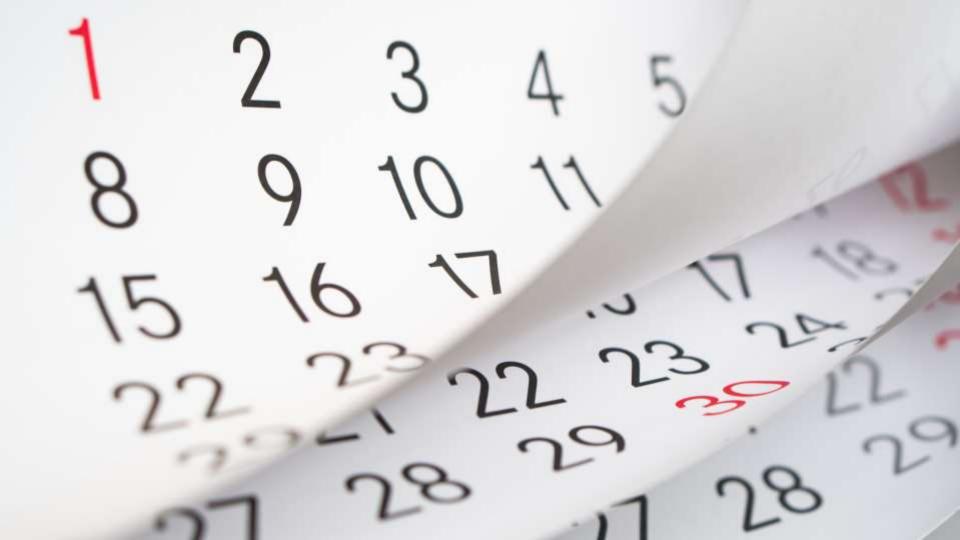

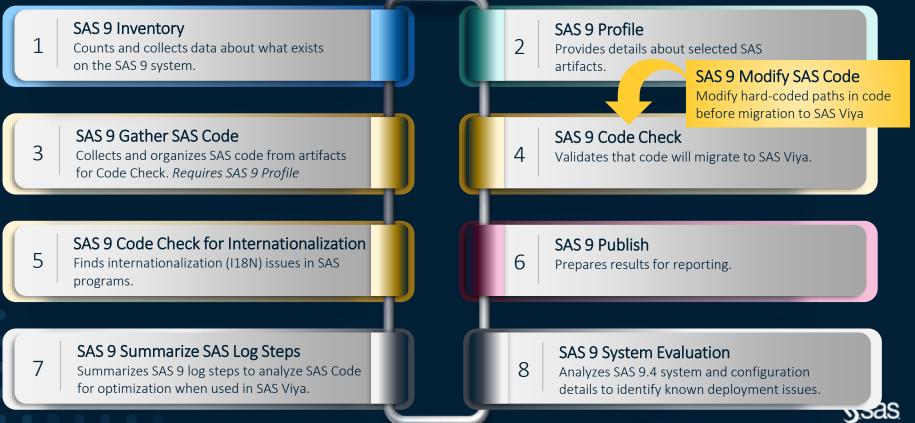

## **SAS 9 Content Assessment – Inventory Report**

|                        | 25cas Cont OwnVA DMCome                    |              | Crid (fw1     |                                 |                    |                    |                         |
|------------------------|--------------------------------------------|--------------|---------------|---------------------------------|--------------------|--------------------|-------------------------|
| What's Being Used      | Harry Used (Craphical View) Unit in Course | Ordina Anima | Apartherperer | Software Version and Hopfs John | Settine Dorse Mile | Not Gragosoid fame | Net Calegorised Datatis |
| Content Items Found    | É                                          |              |               | Servers Found                   |                    |                    |                         |
| Portfolio              | . Sellable_Offering                        | 20           | Frequency     | Sever Definitions               |                    | 23                 | Frequenc                |
| Analytes               | Office Analytics                           |              | 44            | Connect and Grid Servers        |                    | -                  | 1                       |
| knalytics              | 345 Enterprise Guide                       |              | 3.029         | Davis and Servery               |                    |                    |                         |
| inalytica.             | 540 Enterprise Miner                       | 14.1         | 18            | SAS Cate Servers                |                    | -                  |                         |
| Halytin                | 5AS Fectory Miner                          |              |               | Integration Technology Servers  | 65                 | _                  | - 12                    |
| kratytee               | SAS Forecast Server                        |              | 34            | Other Servers                   |                    |                    |                         |
| ulalytes.              | SAS Model Manager                          |              | 3.118         |                                 |                    |                    |                         |
| AAADrees Streellyppics | SAS Enterprise BI Server                   |              | 5,379         |                                 | CART INC.          |                    |                         |
| Sumes Intelligence     | SAS Visual Analytica.                      | -            | 17,584        | Detailed Server Types I         | found              |                    |                         |
| Converse tradigence    | SAS Basement Rules Manager                 |              | 23            | Tope                            |                    |                    | Frequenc                |
| unternet intelligence  | SAG Decision Manager                       |              | 34            | ApplicationSamer                |                    |                    | 1                       |
| Conorner tradigence    | SAS Digital Marketing                      |              | - 311         |                                 |                    |                    |                         |
| Sanamer kindligence    | SAS Marketing Automators                   |              | 15,627        | 08205390                        |                    |                    |                         |
| Commer Intelligence    | SRS Mailating Ophinization                 |              | 398           |                                 |                    |                    |                         |
| unterne intelligence   | SAD Real Time Deutston Manager             |              | 2,897         | ESR Maji Seriver                |                    |                    |                         |
| Inte Management        | 5A5 Date Menagement                        | 1            | 18            |                                 |                    |                    | 3                       |
| ata Management         | SAS OF Busins                              | 4            | 1,276         | LugicaTeve Canvert              |                    |                    |                         |
| tels Managersen        | SAS Pederation Server                      |              | 2             | Logicallevel Databaudatei       |                    | -                  |                         |
| ala Managarment        | SASACCESS                                  |              | 10            | LogicaServet Pederation         |                    |                    |                         |
| tes Management         | 3205                                       |              |               | LogicaTories Grid               |                    |                    |                         |
| n rotation             | S&S Envertation                            |              | 10.004        | Logicationer JavaBatch          |                    |                    |                         |
| Types of Items Found   | 1                                          |              |               | LogicalTervel Metadota          |                    | -                  |                         |
| (pe                    | SturageType                                |              | Frequency +   | Logicationen OLA#               |                    |                    |                         |
| oktey                  | MetadataServer                             | _            |               | Logicalisever Procled Workspace | 2                  | -                  |                         |
| aprovi 18              | Metadatafarner                             | -            | 13.054        | LogicaServerStoredProcess       |                    | -                  |                         |
| ible                   | Metadatufarver                             | -            |               | Lagrationer Wohapace            |                    | -                  | 1                       |
| Carepager, Salaciton   | Metaclatationer                            | -            |               | MYSGI.                          |                    |                    |                         |
| ingent Bill            | PoladSystem                                | -            | 1.004         | Thereadan                       |                    |                    |                         |
| Treatment              | MetallasSecor                              |              |               | CORCORACIE                      |                    |                    |                         |

§sas.

# **SAS 9 Content Assessment – Profile Report**

| ng SAS 9 Profile fo                                                                                             | SAS D                                    | ata Integration         |                       |                 |                 | 11.8 |
|----------------------------------------------------------------------------------------------------|------------------------------------------|-------------------------|-----------------------|-----------------|-----------------|------|
| Courses 1 July Territory Article Lange Convertienced Verdini 200 ange 1                                         | -                                        | Transferit young sourt  | COT Advisor datab     | COl Noral Tares | Bellevil Lander | -    |
|                                                                                                    |                                          | Tu                      | enalisees about names |                 | Frequency       |      |
| # Jobs                                                                                                    | Tota                                     | el                      |                       |                 |                 | 12,1 |
|                                                                                                    | Ext                                      | bet                     |                       |                 |                 | 14,1 |
| 2,871                                                                                                    |                                          | e Weittan               |                       |                 |                 | 31   |
| 2,071                                                                                                    | Juie                                     |                         |                       |                 |                 |      |
| Contraction of the second second second second second second second second second second second second second s |                                          | He Louder               |                       |                 |                 | 3    |
|                                                                                                    | 10.0                                     | uter Talale             |                       |                 |                 |      |
| # Customer Generated Transform nodes                                                                            |                                          | References<br>Reacher   |                       |                 |                 |      |
|                                                                                                    |                                          | Reader                  |                       |                 |                 |      |
| 2 2 2 2 2                                                                                                    | - 217.5                                  | Siename (CGT)           |                       |                 |                 |      |
| 2,233                                                                                                    | Sel.                                     |                         |                       |                 |                 |      |
|                                                                                                    |                                          | Writer                  |                       |                 |                 |      |
|                                                                                                    | Sort                                     |                         |                       |                 |                 |      |
|                                                                                                    | Tran                                     | Hpose (SG7)             |                       |                 |                 |      |
| # Customer Generated Transform definitions                                                                      | Loo                                      | 0                       |                       |                 |                 |      |
|                                                                                                    | 1.00                                     | p End                   |                       |                 |                 |      |
| 43                                                                                                    | Del                                      | 410                     |                       |                 |                 |      |
| 43                                                                                                    | get.                                     | (Duarter (CIDT)         |                       |                 |                 |      |
|                                                                                                    | 1000                                     | sditional End           |                       |                 |                 |      |
|                                                                                                    |                                          | nditional bart          |                       |                 |                 |      |
|                                                                                                    |                                          | um Code Check           |                       |                 |                 |      |
| # Customer Generated Transform definitions in use                                                               | 1.1.1.1.1.1.1.1.1.1.1.1.1.1.1.1.1.1.1.1. | e.g.                    |                       |                 |                 |      |
|                                                                                                    | Loss.                                    | affice Batch Julo       |                       |                 |                 |      |
| 22                                                                                                    |                                          | et Rows                 |                       |                 |                 |      |
| 22                                                                                                    |                                          | Operators<br>Data (SGT) |                       |                 |                 |      |
|                                                                                                    |                                          | ionary Statistics (SGT) |                       |                 |                 |      |

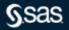

## **SAS 9 Content Assessment – Profile Report**

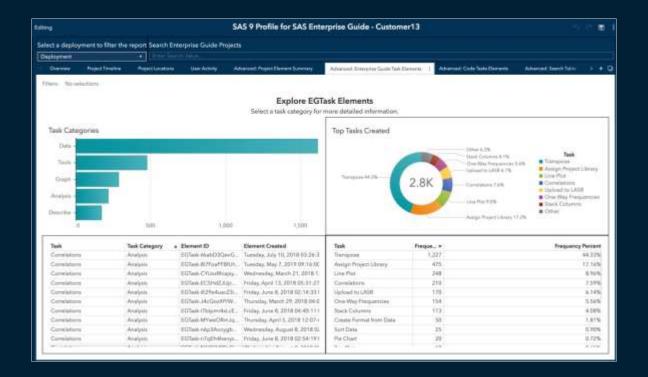

§.sas

Copyright © SAS Institute Inc. All rights reserved.

# **SAS 9 Content Assessment – Code Check Report**

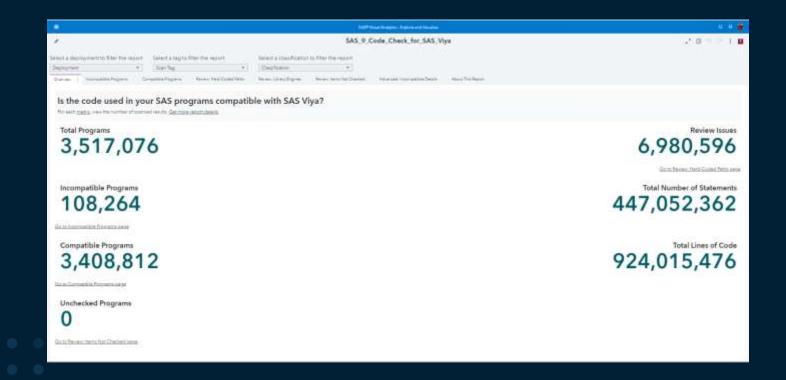

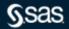

# **SAS 9 Content Assessment – Code Check Report**

|                                  |                                              | Control Inter Control                                                                                                    |                                                                                                    |                                         |
|----------------------------------|----------------------------------------------|----------------------------------------------------------------------------------------------------|----------------------------------------------------------------------------------------------------|-----------------------------------------|
| 444                              |                                              | SAS 9 Code Check for S/                                                                                                    | 5 Viya Report                                                                                                    | -0.111                                  |
| net a stephopoent to The th      | report Delect a tag to filter th             | e report Tarlet a classification to Titler the report                                                                                                    |                                                                                                    |                                         |
| Tapla ment                       | <ul> <li>Start Tag.</li> </ul>               | • Classification •                                                                                                    |                                                                                                    |                                         |
| Dates - numbers in               |                                              | a for Demantice Forguers Normal Participant Party - April 10                                                                                                    | and the second second s | ant - Televise Street A                 |
| Phillips Internet                |                                              | the second second | stable I faust an a sum a sum souther sum sum                                                                                                    |                                         |
| Which SAS Q libe                 | any and iner are use                         | d in your SAS programs?                                                                                                    |                                                                                                    |                                         |
| Selact Items in the list to file |                                              | a in your and programs:                                                                                                    |                                                                                                    |                                         |
|                                  |                                              |                                                                                                    |                                                                                                    |                                         |
| Seture registing, welly that     | the library engries are available            | in the SAS Vija systems                                                                                                    | 21                                                                                                    |                                         |
| Library Engine                   | I                                            | nu • Tuli Program Nama                                                                                                    | Matemani Line                                                                                                    |                                         |
|                                  | 1. A. M. M. M. M. M. M. M. M. M. M. M. M. M. | WWWWWWWWWWWWWWWWWWWWWWWWWWWWWWWWWWW                                                                                                    | + Namber - Source Code Solement                                                                                                    |                                         |
| C] RASE                          | the SAUCOLA                                  | <ul> <li>Projecti Criptul tradilgence Outrity Miemory DRI PAL, HCTWTH, PAT<br/>Projecti Criptul tradilgence Outrity-Memory DRI PAL, CLOCOTEAN</li> </ul>                                                                                                    |                                                                                                    |                                         |
| T XMM                            | IB SABOLA                                    | Protecti Capital Intelligence Californianes (D'URAL, PCCD, 19754)<br>Protecti Capital Intelligence California Marriero (D'URAL, PCCD, 19754)                                                                                                    |                                                                                                    |                                         |
| C TATEFAIR                       | SASIGIA                                      | Shared Date: ASPCARSATA - used and The May 33 R8, 16, 26 EDT 3                                                                                                    |                                                                                                    |                                         |
| C3.7804                          | 74 SASIDIA                                   | through Dates, ADV CARL Local Job Te, May 30 Te, 30 (34 607 1019)                                                                                                    |                                                                                                    |                                         |
| CT SAVENIES                      | 44. EAGEOLA                                  | Charact DenvirAllin CLASS - sead and The May 20108, 14, 24 EDT 2011                                                                                                    |                                                                                                    |                                         |
| T SAUCLA                         | N SASIOLA                                    | (Dramat Dates) ASP GARTIER - Load Job The May 22 DR, 19, 47 857 2                                                                                                    |                                                                                                    |                                         |
| (C) 144                          | 11 545/0LB                                   | "shared Descussion NUCLES Cont. Toyal Load July The May 23 St. 20, 21                                                                                                    |                                                                                                    |                                         |
|                                  | Eaterna a                                    | Owner Dance ADDIVERACOUPE, 64 - Lond and The May 21 DE, 20, 5                                                                                                    | TED. 1 LIDHANE VALUELA SADOLA TAGAINS PORTATO/I NORTA XOO                                                                                                    | coccoccoccus cuor acign                 |
| (C) inchites                     | 10 SAS/01A                                   | Channel Develop/PCHG476C1_HEW-Load Job Pru May 23 00, 32_0                                                                                                    | ED., E. LENAME VALELA SATIOLA TAG- PS PORT-10011 HOLD - X000                                                                                                    | 000000000000000000000000000000000000000 |
| T2 SHIROKE                       | BADOL#                                       | "One-en Datas, AURI/VA_DATA- spectra and The May 31 DR_40_35 STIT                                                                                                    | THE A LINASE VALUE A VALUE AND A TWO-PS PORT-TOUT HOLD - SOO                                                                                                    | 000000000000000000000000000000000000000 |
| (1) (6ML/12)                     | 1 SABIDLA                                    | Overal DevicASMOORD/LISOOAT_SAPE2 - Inaction The May 21                                                                                                    |                                                                                                    | 000000000000000000000000000000000000000 |
| <ul> <li>ipcit.</li> </ul>       | 4 54500A                                     | Three Devications, 2001-Los ave the Mar 2108, 43, 192                                                                                                    | Yz. 8 UBNAME VALIBLA SALSOOL YACPS PDRT-10011 HOLT- 5000                                                                                                    | 000000000000000000000000000000000000000 |
| TT ACCERS                        | - A-                                         |                                                                                                    |                                                                                                    |                                         |
| CI PROVITEM                      | 1                                            |                                                                                                    |                                                                                                    |                                         |
| CT REMORE                        |                                              |                                                                                                    |                                                                                                    |                                         |
| the second second second         |                                              |                                                                                                    |                                                                                                    |                                         |
|                                  |                                              |                                                                                                    |                                                                                                    |                                         |
|                                  |                                              |                                                                                                    |                                                                                                    |                                         |
|                                  |                                              |                                                                                                    |                                                                                                    |                                         |
|                                  |                                              |                                                                                                    |                                                                                                    |                                         |

S.sas

# SAS 9 Content Assessment – Code Check Report

|                                      |                 |                                                                                                    | - Will Wand Lookson - Poplant                                                                                                    | A Phanese                                                                                                    |                                                                                                    |                                                                           |
|--------------------------------------|-----------------|----------------------------------------------------------------------------------------------------|----------------------------------------------------------------------------------------------------|----------------------------------------------------------------------------------------------------|----------------------------------------------------------------------------------------------------|---------------------------------------------------------------------------|
| Eiting                               |                 |                                                                                                    | SAS 9 Code Check for SA                                                                                                    | S Viya Report                                                                                                    |                                                                                                    | 20                                                                        |
| Select a deployment to<br>Deployment | Eher the report | Select a tag to Ther the report Select a de<br>Tran Select and All Oscillation                                                                                                    | militation to Dar the report<br>m +                                                                                                    |                                                                                                    |                                                                                                    |                                                                           |
| Outres                               | and sports      | Instructive Regions Wileton To Constraint Regions                                                                                                    | Anna rescussion                                                                                                    | res Dramas - Names Ren Decision                                                                                                    | d Adversal Interpatite Devis Water Pro Report Nelson                                                                                                    |                                                                           |
|                                      |                 | is have hard-coded paths?<br>In Marco cariatiles were not evaluated during the co-                                                                                                    | fe chack, Select a licition to Star matri                                                                                                    | variables in or not of the table.                                                                                                    |                                                                                                    |                                                                           |
| liefore migrating pro                | grams with hard | conduct parties, werely that these hard-conduct paths are                                                                                                    | available on the SAS Viye system.                                                                                                    |                                                                                                    |                                                                                                    |                                                                           |
| 5AS Program Eler                     | nett I          | Haiartad                                                                                                    | o oarsalde                                                                                                    |                                                                                                    | Non-Matching units all in-                                                                                                    |                                                                           |
| C) FLEWAME                           | 201             | Full Program Name                                                                                                    |                                                                                                    | -                                                                                                    | abernanz - Source Guile Statement                                                                                                    |                                                                           |
| □ white                              | 112<br>95       | Chem Dari Lang Department Name a Processes Learning<br>Products Side Web genore Patherni Learning Colling<br>Products Side United genore Dariation Manager United<br>Processes Dariation Statement (Manager Milling<br>Processes Dariation Statement (Manager Milling<br>Processes Dariation Manager (Manager Dariation<br>Processes Dariation Manager (Manager Dariation<br>Processes Dariation (Manager Milling<br>Statement Dariation) Optimization (Manager Processes Optimization<br>Manager Dariation) Optimization (Manager Processes Optimization<br>Manager Dariation) Optimization (Manager Processes Optimization<br>Manager Dariation) Optimization (Manager Processes) Optimization<br>Manager Dariation (States Caladiants Than Marg 2016), 10, 10,<br>Manager Dariation (States Caladiants Than Marg 2016), 10,<br>Manager Dariation (States Caladiants Than Marg 2016), 10, | Mith Proceedure Web Services spectrum and<br>Web Proceedure Web Services strategy and<br>Strategy Active Active Service strategy and<br>COLUMPERAL Data and DOT 1933 SIMMED<br>COLUMPERAL Data and DOT 1933 SIMMED<br>Services and Web Services and<br>House Service and Services and<br>House Service and Services and<br>House Services and Services and<br>House Services and Services and<br>House Services and Services and<br>House Services and Services and<br>House Services and Services and<br>Services and Services and<br>House Services and Services and<br>Services and Services and Services and<br>House Services and Services and Services<br>and Services and Services and Services and<br>Services and Services and Services and<br>Services and Services and Services and<br>Services and Services and Services and<br>Services and Services and Services and<br>Services and Services and Services and<br>Services and Services and Services and<br>Services and Services and Services and<br>Services and Services and Services and<br>Services and Services and Services and Services<br>and Services and Services and Services and<br>Services and Services and Services and Services and<br>Services and Services and Services and Services and<br>Services and Services and Services and Services and<br>Services and Services and Services and Services and<br>Services and Services and Services and Services and<br>Services and Services and Services and Services and<br>Services and Services and Services and Services and<br>Services and Services and Services and Services and<br>Services and Services and Services and Services and<br>Services and Services and Services and Services and<br>Services and Services and Services and Services and<br>Services and Services and Services and<br>Services and Services and Services and<br>Services and Services and Services and<br>Services and Services and Services and<br>Services and Services and Services and<br>Services and Services and Services and<br>Services and Services and Services and<br>Services and Services and Services and<br>Services and Services and Services and<br>Services and Services and<br>Services and Services and Services and<br>Services and Services a | MCD0718_C030578EM4_DA<br>GUTAL_PROD_94/254EETLa_<br>Shar_25_30 (H_25, ECT3014)<br>1=33.0 (H_25, ECT3014)<br>1=35.0 (H_27, 2014) Joint<br>1_38-10.06 ECT_2014 Joint<br>May 25_30 (H_27, 2014) Joint<br>1_38-10.06 ECT_2014 Joint<br>1_38-10.06 ECT_2014 Joint<br>1_38-10.06 ECT_201 | 17 Illinoire bask Orbit/Demotopolisminis 18 Illinoire MRECUT all and anticate = 8, MRECUTBAN 19 Illinoire MRECUT all and anticate = 8, MRECUTBAN 19 Illinoire of Manny MR 1 LINOIRE Digital BASE Or Projecto Digital Intelligence Data 1 LINOIRE Digital BASE Or Projecto Digital Intelligence Data 21 Illinoire DS 01/M/Decord Datamic Others Data 21 Illinoire DS 01/M/Decord Datamic Others Data 21 Illinoire DS 01/M/Decord Datamic Others Data 21 Illinoire DS 01/M/Decord Datamic Others Data 21 Illinoire DS 01/M/Decord Datamic Others Data 21 Illinoire DS 01/M/Decord Datamic Others Data 21 Illinoire DS 01/M/Decord Datamic Others Data 21 Illinoire DD 00/M/Decord Datamic Others Data 21 Illinoire DD 00/M/Decord Datamic Others Data 21 Illinoire DD 00/M/Decord Datamics Others Data 21 Illinoire DD 00/M/Decord Datamics Others Data 21 Illinoire DD 00/M/Decord Datamics Others Data 21 Illinoire DD 00/M/Decord Datamics Others Data 21 Illinoire DD 00/M/Decord Datamics Others Data 21 Illinoire DD 00/M/Decord Datamics Others Data 21 Illinoire DD 00/M/Decord Datamics Others Data 21 Illinoire DD 00/M/Decord Datamics Others Data 21 Illinoire DD 00/M/Decord Datamics Others Data 21 Illinoire DD 00/M/Decord Data 21 Illinoire DD 00/M/Decord Datamics Others Data 21 Illinoire DD 00/M/Decord Data 22 Illinoire DD 00/M/Decord Data 23 Illinoire DD 00/M/Decord Data 24 Illinoire DD 00/M/Decord Data 25 Illinoire DD 00/M/Decord Data 26 Illinoire DD 00/M/Decord Data 27 Illinoire DD 00/M/Decord Data 27 Ill | n<br>Salar<br>Salar<br>Salar<br>Salar<br>Salar<br>Salar<br>Salar<br>Salar |

Ssas.

# SAS 9 Content Assessment – i8n Code Check Report

Is the code used in your SAS files compatible with UTF-8 encoding in SAS Viya

| h      | ncompatible: What to Fix                   |      |                  | Ē                                  |
|--------|--------------------------------------------|------|------------------|------------------------------------|
|        |                                            |      |                  |                                    |
|        |                                            |      |                  |                                    |
|        |                                            |      |                  |                                    |
|        | WARN (2)                                   |      |                  | INFO (6)                           |
|        |                                            |      |                  |                                    |
| status | Problem Text                               | line | Source Code Text | Possible Substitution              |
| INFO   | LFM: Local-sensitive SAS Formats/Informats | 19   | dollar10.2       | NLMNLUSD10.2/NLMNIUSD10.2          |
| INFO   | IFN: String Functions                      | 34   | index            | KINDEX/KINDEXB                     |
| INFO   | IFN: String Functions                      | 35   | left             | KLEFT                              |
| INFO   | IFN: String Functions                      | 35   | quote            |                                    |
| INFO   | IFN: String Functions                      | 35   | trim             | KTRIM                              |
| INFO   | LFM: Local-sensitive SAS Formats/Informats | 53   | mmddyy10.        | NLDATEM./NLDATES./NLDATEL./NLDATE. |
|        |                                            |      |                  |                                    |
|        |                                            |      |                  |                                    |

Copyright © SAS Institute Inc. All rights reserved.

# **SAS 9 Content Assessment – summarizeSASLogSteps**

Parses SAS 9 Batch Server, Store Process Server, Workspace ServerLogs

and logs end-users save to disk with a file extension of ".log"

|                                                                                | SAS 9 Summarize SAS Log Steps                | 1. P            |
|--------------------------------------------------------------------------------|----------------------------------------------|-----------------|
|                                                                                |                                              |                 |
| at a deployment to filter the report. Select a scan tag to filter the report   | tread.2                                      |                 |
| Augment • Liet Top                                                             | •                                            |                 |
| The Data Times Search and Andread State                                        | to yair Germen apartalaala Adverse Setraja + |                 |
| and contrast managements and and and and and                                   | and an and an an an and a                    |                 |
|                                                                                |                                              |                 |
| Which SAS 9 program steps are used in you                                      | ur SAS programs?                             |                 |
| SAE programs steps are control by frequency to show the most commonly used ste | - Get more respondents)                      |                 |
|                                                                                |                                              |                 |
| Step                                                                           | Frequency +                                  | Prequency Party |
| Data                                                                           | 1400                                         | 34.4            |
| PROCEDURE SQL                                                                  | 1,220                                        | 82.9            |
| MIDCEDURE SORT                                                                 | 1,070                                        | 10.8            |
| PROCESURE DATASETS                                                             | 548                                          | 53              |
| PROCEDURE (PTP)                                                                | 201                                          | 15              |
| PROCEDURE TRAVEPOSE                                                            | 262                                          | - 26            |
| PROCEDURE COPY                                                                 | 221                                          | 25              |
| PROCEEVURE CONTENTS                                                            | 108                                          | 12              |
| PRÓCEDUAE IMPORT                                                               | 194                                          | 1.3             |
| PROCEDURE FORMAT                                                               | 100                                          | 1.0             |
| PROCEEDURE INFTALM                                                             | 101                                          | 8.0             |
| PROCEDURE APPEND                                                               | - 64-                                        | 0.8             |
| PROCEDURE DELETE                                                               | 76                                           | 4.7             |
| PROCESSURE MEANS                                                               |                                              | 8.3             |
| PROCEDURE METADADA                                                             |                                              | (11)            |
| PROCEDURE INVENCIONE                                                           |                                              | 8.0             |
| PROCEDURE PRINTID<br>PROCEDURE PRINT                                           |                                              | - 単花            |
|                                                                                |                                              | 1.00            |
|                                                                                | 1                                            | 3.0             |
| PROCEDURE EXPORT<br>PROCEDURE PREC                                             |                                              | 8.0             |

 $\bullet \bullet \bullet \bullet \bullet \bullet \bullet$ 

## SAS 9 Content Assessment – summarizeSASLogSteps

Parses SAS 9 Batch Server, Store Process Server, Workspace ServerLogs

and logs end-users save to disk with a file extension of ".log"

|                                                                                                    | MOPVession Program Database and Provider                                                                                                    |                                                                                                    |                                                                                                    |                                        |
|----------------------------------------------------------------------------------------------------|----------------------------------------------------------------------------------------------------|----------------------------------------------------------------------------------------------------|----------------------------------------------------------------------------------------------------|----------------------------------------|
| foreg                                                                                                    | SAS 9 Summarize SAS Log Steps                                                                                                    |                                                                                                    |                                                                                                    | 0.03                                   |
| The second second second second second second second second second second second second second second second se                                                                                                    |                                                                                                    |                                                                                                    |                                                                                                    |                                        |
| Selects deployment to Menthe report Select a scan tag to this the report result.                                                                                                    |                                                                                                    |                                                                                                    |                                                                                                    |                                        |
| Dates + Saile +                                                                                                    |                                                                                                    |                                                                                                    |                                                                                                    |                                        |
| Darias Daritas   Destinal Manufactures muchaness According to the                                                                                                    | Menalena la                                                                                                    |                                                                                                    |                                                                                                    |                                        |
|                                                                                                    |                                                                                                    |                                                                                                    |                                                                                                    |                                        |
|                                                                                                    |                                                                                                    |                                                                                                    |                                                                                                    |                                        |
| You can start by understanding which SAS program steps run t                                                                                                    | the longest.                                                                                                    |                                                                                                    |                                                                                                    |                                        |
|                                                                                                    |                                                                                                    | annes et de serve                                                                                                    |                                                                                                    | 1.1.1.1.1.1.1.1.1.1.1.1.1.1.1.1.1.1.1. |
| In order to commend which \$20 program many last coming and in the compart server and which are given involution<br>many risk to react server or CAE Gar more record departs.                                                                                                    | in provided as a second refer (22 to write it second                                                                                                    | the real local and CPU new sta                                                                                                    | and the lighter of the second states                                                                                                    | dies with other although an ending     |
| Detworks gamment minuting to Filer the social                                                                                                    |                                                                                                    |                                                                                                    |                                                                                                    |                                        |
|                                                                                                    | 10                                                                                                    |                                                                                                    |                                                                                                    |                                        |
|                                                                                                    |                                                                                                    | the second second                                                                                                    |                                                                                                    |                                        |
| Select a content grouping to film the take.                                                                                                    | Specify an optimization in                                                                                                    | seemum for Heal Time in                                                                                                    | unordal.                                                                                                    |                                        |
| Cartert Sin Jung                                                                                                    | (二)                                                                                                    |                                                                                                    |                                                                                                    |                                        |
|                                                                                                    |                                                                                                    |                                                                                                    |                                                                                                    |                                        |
| Which SAS program steps have the longest running time? The blue must have times that evan                                                                                                    | eed the optimization minimum.                                                                                                    |                                                                                                    |                                                                                                    |                                        |
| log Fig.                                                                                                    |                                                                                                    | Basi Time +                                                                                                    | CPU Time Net                                                                                                    | Optimization Condition                 |
| Charteren Delline Difusingfeuerumsgleuer partie untreallemente en retignetie er turb                                                                                                    | When we wanted and 1971 II II is supported by the other                                                                                                    |                                                                                                    | Contract and a second second                                                                                                    |                                        |
|                                                                                                    | and the first state of the state of the stat                                                                                                    | 12100                                                                                                    | SIMANT PROVERSIENCE.                                                                                                    | 764                                    |
| Character College Distance from an ophics that is a first in a section of the same of the same of the        |                                                                                                    | 1.07.04                                                                                                    | S SOLT PROVIDENCE.                                                                                                    |                                        |
| Conserved and a Difference on a free particular of and and a second second seco       | Editorer Weingensteinte ing                                                                                                    |                                                                                                    |                                                                                                    |                                        |
|                                                                                                    | Gald and Westman and Social Signal Street Street Stre                                                                                                    | 1.12.01                                                                                                    | a an an executives also                                                                                                    | 100                                    |
|                                                                                                    | Laborator environmental environmental de la construcción de la construcción de la                                                                                                    | 1 32 33<br>0 36 17<br>0 36 13<br>0 37 18                                                                                                    | n an ar Henrichten als<br>Robert Henrichten sin<br>Robert Henrichten sin<br>Robert Henrichten sin                                                                                                    | THE                                    |
| 1. Second and the UV and the second second secon          | Laborator environmental environmental de la construcción de la construcción de la                                                                                                    | 1 00 00<br>0 00 10<br>0 00 10<br>0 00 10<br>0 00 10<br>0 00 10                                                                                                    | a anti Percalantan<br>karat Percalantan<br>karat Percalantan                                                                                                    |                                        |
|                                                                                                    | Littlean Wangsoniers og<br>Ohlige Stringenskerer (2010-01), brenningert (2010-04)<br>Alleje Stringenskerer (2010-01), brenningert (2010-04)<br>Alleje Stringenskerer (2010-01), brenningert (2010-04)<br>Alleje Stringenskerer (2010-01), brenningert (2010-04)                                                                                                    | 13233<br>03413<br>03413<br>03108<br>03108<br>03108<br>03134                                                                                                    | <ul> <li>B.B.DT PROTEINER ML.</li> <li>B.B.DT PROTEINER ML.</li> <li>B.B.DT PROTEINER ML.</li> <li>B.B.DT PROTEINER ML.</li> <li>B.B.DT PROTEINER ML.</li> <li>B.B.DT PROTEINER ML.</li> <li>B.B.DT PROTEINER ML.</li> </ul>                                                                                                    | 100<br>100<br>100<br>100               |
|                                                                                                    | $\label{eq:constraints} \begin{split} & L(M) = W(G)_{12} = V(G)_{12} = V(G)_{$                                                                                                    | 1 30 20<br>0 5e 10<br>0 5e 13<br>0 50 08<br>0 50 08<br>0 51 54<br>0 57 5e                                                                                                    | <ul> <li>a da UT VEXENDANE MAL</li> <li>a da UT VEXENDANE MAL</li> <li>a da UT PERCENDANE MAL</li> <li>a da UT PERCENDANE MAL</li> <li>b da UT PERCENDANE MAL</li> <li>b da UT PERCENDANE MAL</li> <li>b da UT PERCENDANE MAL</li> <li>b da UT PERCENDANE MAL</li> <li>b da UT PERCENDANE MAL</li> <li>b da UT PERCENDANE MAL</li> <li>b da UT PERCENDANE MAL</li> </ul>                                                                                                    | 11111                                  |
| Comparison of Comparison of          | California Weingsteinen (g. 2010). Seine seine (g. 2010). Seine seine (g. 2010). Seine seine (g. 2010). Seine seine (g. 2010). Seine seine (g. 2010). Seine seine (g. 2010). Seine seine (g. 2010). Seine seine (g. 2010). Seine (g. 2010). Seine (g                                                                                                    | 12223<br>028-02<br>028-02<br>02238<br>02238<br>022538<br>027538<br>027538                                                                                                    | <ul> <li>a da um versional and alla</li> <li>a da um versional and alla</li> <li>a da um versional and alla</li> <li>a da um versional and alla</li> <li>b da um versional and alla</li> <li>b da um versional and alla</li> <li>b da um versional and</li> <li>b da um versional and</li> <li>b da um versional and</li> <li>b da um versional and</li> <li>b da um versional and</li> <li>b da um versional and</li> <li>b da um versional and</li> <li>b da um versional and</li> <li>b da um versional and</li> <li>b da um versional and</li> </ul>                                                                                                    | 11111                                  |
| <ul> <li>Construction of the second second seco</li></ul> | Latitude Weinperspectre og<br>militar Veinperson er for til 2010 frå konstrumpert i 2010 frå<br>Malage Stensor er for 100 frå konstrumpert 2010 frå<br>Malage Stensor er for 2010 frå konstrumpert 2010 frå<br>Malage Stensor er for 2010 frå konstrumpet 2010 frå<br>Malage Stensor er 2010 frå konstrumpet 2010 frå<br>Malage Stensor er 2010 frå konstrumpet 2010 frå<br>Malage Stensor er 2010 frå konstrumpet 2010 frå<br>Malage Stensor er 2010 frå konstrumpet 2010 frå<br>Malage Stensor er 2010 frå konstrumpet 2010 frå<br>Malage Stensor er 2010 frå konstrumpet 2010 frå konstrumpet 2010 frå konstrumpe                                                                                                    | 1 2023<br>0 004 02<br>0 007 03<br>0 005 08<br>0 005 08<br>0 005 08<br>0 005 08<br>0 005 08<br>0 005 08<br>0 005 08<br>0 005 08<br>0 005 08<br>0 005 08<br>0 005 00<br>0 005 00<br>0 000 00                                                                                                    | Adult Heraber als     Anne Heraber Ste     Anne Heraber Ste     Anne Heraber Ste     Anne Heraber Ste     Anne Heraber Ste     Anne Heraber Ste     Anne Heraber Ste     Anne Heraber Ste     Anne Heraber Ste     Anne Heraber Ste                                                                                                    |                                        |
| <ul> <li>Commentation of the second second seco</li></ul> | $\label{eq:constraints} Label{eq:constraints} Label{eq:constraints} (M) = 0.0000000000000000000000000000000000$                                                                                                    | 1.0000<br>0.000-02<br>0.000-02<br>0.0000-02<br>0.0000-02<br>0.0000-02<br>0.0000-02<br>0.0000-000-000-000-000-000-000-000-000- | <ul> <li>In an off - Percentage of the<br/>percentage percentage of the<br/>of an off - Percentage of the<br/>in a faith off - Percentage of the<br/>in a start - Percentage of the<br/>percentage of the<br/>of the off - Percentage of the<br/>of the off - Percentage of the<br/>of the off - Percentage of the<br/>of the off - Percentage of the<br/>of the off - Percentage of the<br/>of the off - Percentage of the<br/>of the off - Percentage of the<br/>of the off - Percentage of the<br/>off - Percentage of the<br/>off - Percentage of the</li></ul> |                                        |
| <ul> <li>Construction of the second second seco</li></ul> | $\label{eq:constraints} Link and the set of the set of$                                                                                                    | 1 2023<br>0 004-13<br>0 004-13<br>0 002108<br>0 027-08<br>0 027-09<br>0 019-09<br>0 19-09<br>0 19-09                                                                                                    | Analy Percentage Sta<br>Analy Percentages Sta<br>Analy Percentages Sta<br>Balant Percentages Sta<br>Balant Percentages Sta<br>Balant Percentages Sta<br>Balant Percentages Sta<br>Balant Percentages Sta<br>Balant Percentages Sta<br>Balant Percentages Sta<br>Balant Percentages Sta<br>Balant Percentages Sta<br>Balant Percentages Sta<br>Balant Percentages Sta                                                                                                    |                                        |
| <ul> <li>Common Della California della companya della companya</li></ul> | Laborator Westmann Series 12<br>Marcol Networks and Series United Series and Series 12<br>Marcol Networks and Series 20<br>Marcol Networks and Series 20<br>Marcol                                                                                                    | Lange<br>Colorita<br>Colorita<br>Colorita<br>Colorita<br>Colorita<br>Colorita<br>Colorita<br>Colorita<br>Colorita<br>Colorita<br>Colorita<br>Colorita<br>Colorita<br>Colorita<br>Colorita<br>Colorita                                                                                                    | Adult Hercaldon also     Adult Hercaldon State     Adult Hercaldon State     Adult Hercaldo                                                                                                    |                                        |
| <ul> <li>Control III and Control III and Contrel III and Control III and Control III and Control III and C</li></ul> | $\label{eq:constraints} \begin{array}{c} \text{Litters} (W_{12}) = 0.0000000000000000000000000000000000$                                                                                                    | 1 4424<br>04410<br>04510<br>04510<br>04510<br>04510<br>04510<br>04510<br>04510<br>04510<br>04510                                                                                                    | A BART PROCEEDING SAL     AND A PROCEEDING SAL     AND A PROCEEDING SAL                                                                                                    |                                        |
| <ul> <li>Della di Alegaria di Alegaria di Seconda di Seconda d</li></ul> | Littland Weinsensitive of<br>URAN Sectors and the Control of Control of Control of Control<br>URAN Sectors and the Control of Control of Control<br>URAN Sectors and the Control of Control of Control<br>URAN Sectors and the Control of Control of Control<br>URAN Sectors and the Control of Control of Control<br>URAN Sectors and the Control of Control of Control<br>URAN Sectors and the Control of Control of Control<br>URAN Sectors and the Control of Control of Control<br>URAN Sectors and the Control of Control of Control<br>URAN Sectors and the Control of Control of Control<br>URAN Sectors and the Control of Control of Control<br>URAN Sectors and the Control of Control of Control of Control<br>URAN Sectors and the Control of Control of Control of Control<br>URAN Sectors and the Control of Control of Control of Control of Control<br>URAN Sectors and the Control of Control of Contr                                                                                                    | 1 44 54<br>0 46 10<br>0 40 10<br>0 40 100 100 100 100 100 100 100 100 100             | Anoth Hermites in<br>Anoth Hermites in<br>Anoth Hermites in<br>Anoth Hermites in<br>Booth Hermites in<br>Booth Hermites in<br>Anoth Hermites in<br>Anoth Hermites in<br>Anoth Hermites in<br>Anoth Hermites in<br>Anoth Hermites in<br>Anoth Hermites in<br>Anoth Hermites in<br>Anoth Hermites in<br>Anoth Hermites in<br>Anoth Hermites in<br>Anoth Hermites in<br>Anoth Hermites in<br>Anoth Hermites in<br>Anoth Hermites in                                                                                                    |                                        |
| <ul> <li>Common Deriver, M. Bernstein, Bernstein, B</li></ul> | $\label{eq:constraints} \begin{array}{c} \label{eq:constraints} {\rm Constraints} {\rm Constr$ | Control Control Contro                                                                                                    | Annual Permittent An.     Annual Permittent An.     Annual Permittent State     Annual Permittent State     Annual Permittent Permittent     Annual Permittent     Annual Permittent     Annu                                                                                                    |                                        |
| <ul> <li>Construction of the second second seco</li></ul> | $\label{eq:constraints} \begin{split} & Little (Little (L$                                                                                                    | 1 665 10<br>0 001 10<br>0 001 00<br>0 001 00<br>0 001 00<br>0 001 00<br>0 0 000<br>0 1 0 00<br>0 1 0 00<br>0 1 0 00<br>0 1 0 00<br>0 1 0 00<br>0 1 0 00<br>0 1 0 00<br>0 1 0 00<br>0 1 0 00<br>0 1 0 00<br>0 1 0 00<br>0 1 0 00<br>0 1 0 00<br>0 1 0 00<br>0 1 0 00<br>0 1 0 00<br>0 1 0 00<br>0 0 0 00<br>0 0 0 00<br>0 0 0 00<br>0 0 0 00<br>0 0 0 00<br>0 0 0 00<br>0 0 0 00<br>0 0 0 00<br>0 0 0 00<br>0 0 0 00<br>0 0 0 00<br>0 0 0 00<br>0 0 0 00<br>0 0 0 00<br>0 0 0 00<br>0 0 0 00<br>0 0 0 00<br>0 0 0 00<br>0 0 0 00<br>0 0 0 00<br>0 0 0 00<br>0 0 0 00<br>0 0 0 00<br>0 0 0 0 00<br>0 0 0 0 00<br>0 0 0 0 0<br>0 0 0 0 0 0<br>0 0 0 0 0 0<br>0 0 0 0 0 0 0 0<br>0 0 0 0 0 0 0 0 0<br>0 0 0 0 0 0 0 0 0 0<br>0 0 0 0 0 0 0 0 0 0 0 0 0 0 0 0 0 0 0 0                                                                                                     | Analy Persistent Sta<br>Analy Persistent Sta<br>Analy Persistent Sta<br>Analy Persistent Sta<br>Bear Persistent Sta<br>Bear Persist                                                                                                    |                                        |
| <ul> <li>Deleter M. Bernstein and the second second se</li></ul> | $\label{eq:constraints} \begin{split} & Life of a set of the set of the set$                                                                                                    | 6 4 6 5 4 6 5 5 5 5 5 5 5 5 5 5 5 5 5 5                                                                                                    | and off residuent site     or south residuent site     of south residuents site     of south residuents site                                                                                                    |                                        |
| <ul> <li>Construction of the second second seco</li></ul> | Little Weinsensteiner und           Wilder Weinsensteiner der Uttrag in Statistichen und Statistichen und Stat                                                                                                    | 1 665 10<br>0 001 10<br>0 001 00<br>0 001 00<br>0 001 00<br>0 001 00<br>0 0 000<br>0 1 0 00<br>0 1 0 00<br>0 1 0 00<br>0 1 0 00<br>0 1 0 00<br>0 1 0 00<br>0 1 0 00<br>0 1 0 00<br>0 1 0 00<br>0 1 0 00<br>0 1 0 00<br>0 1 0 00<br>0 1 0 00<br>0 1 0 00<br>0 1 0 00<br>0 1 0 00<br>0 1 0 00<br>0 0 0 00<br>0 0 0 00<br>0 0 0 00<br>0 0 0 00<br>0 0 0 00<br>0 0 0 00<br>0 0 0 00<br>0 0 0 00<br>0 0 0 00<br>0 0 0 00<br>0 0 0 00<br>0 0 0 00<br>0 0 0 00<br>0 0 0 00<br>0 0 0 00<br>0 0 0 00<br>0 0 0 00<br>0 0 0 00<br>0 0 0 00<br>0 0 0 00<br>0 0 0 00<br>0 0 0 00<br>0 0 0 00<br>0 0 0 0 00<br>0 0 0 0 00<br>0 0 0 0 0<br>0 0 0 0 0 0<br>0 0 0 0 0 0<br>0 0 0 0 0 0 0 0<br>0 0 0 0 0 0 0 0 0<br>0 0 0 0 0 0 0 0 0 0<br>0 0 0 0 0 0 0 0 0 0 0 0 0 0 0 0 0 0 0 0                                                                                                     | Analy Persistent Sta<br>Analy Persistent Sta<br>Analy Persistent Sta<br>Analy Persistent Sta<br>Bear Persistent Sta<br>Bear Persist                                                                                                    |                                        |

# SAS 9 Content Assessment – Reports

## SAS Viya 3.5+

- If you do not have a SAS Viya environment
  - SAS Secure SharePoint site
    - Copy encrypted data marts
    - All PII data is masked
  - SAS Viya 4 environment for SAS account team to review reports

## Documentation located in the ..../assessment/doc folder

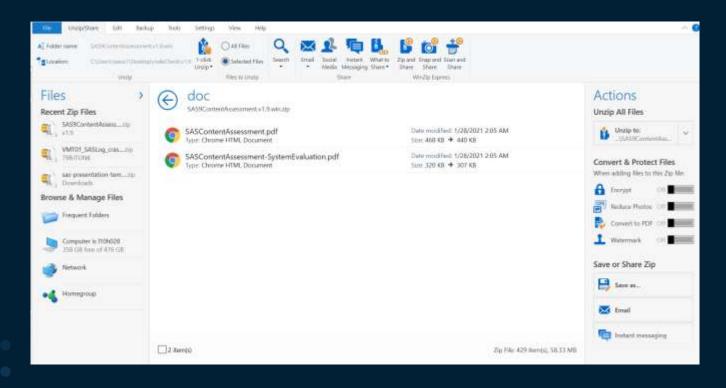

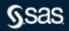

Copyright © SAS Institute Inc. All rights reserved.

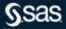

- Task 0
- We need to understand the topology of the SAS environment(s) you want to run SAS 9 Content Assessment on
  - Do not install/run the applications on the Metadata Server machine
  - Install/run the applications on a machine that can access the SAS Metadata server and Mid-Tier as well as the SAS deployment
- If multiple planned deployments, we want to start with one deployment
  - What file systems are to be scanned
  - Can the machine the applications are run on see those file systems
    - If no, can you mount those file systems to the machine the applications are run on
- Validate the userid used to run the applications has read access to all files/paths that are scanned
- The SAS 9 Content Assessment documentation is in the doc directory of the download file you unzip
  - Take time to read this document before running any of the applications

Documentation located in the doc folder

- Task 0 Linux and AIX
  - Because the apps can take hours to run, consider running the apps with nohup

nohup ./inventoryContent & nohup ./publishAssessedContent --create-uploads --encrypt-aes --datamart-type inventory & nohup ./profileContent & nohup ./publishAssessedContent --create-uploads --encrypt-aes --datamart-type profile & nohup ./gatherSASCode --all & nohup ./codeCheck --scan-tag SASCode --sources-file /..../assessment/pathslist.txt & nohup ./publishAssessedContent --create-uploads --encrypt-aes --datamart-type codecheck &

• To monitor the progress, use the tail command

• tail -f nohup.out

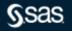

- Task 0 Linux & AIX
  - To have read access to the files you scan you may need to use sudo when running the scripts
    - sudo ./inventoryContent
    - sudo ./profileContent
    - sudo ./codeCheck --scan-tag uniqueName --sources-files /path/to/pathslist.txt
  - If you do use sudo after each scan i.e. inventoryContnet, profilecContent & codeCheck
    - chown –R userid .../assessment
      - userid is the userid running the apps
    - chmod -R 775 .../assessment

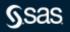

- Task 0
  - Ensure there is disk space for the output files generated by the applications
  - The amount needed is dependent on the number of artifacts defined to the SAS Metadata Server and the number of ".sas" file scanned
    - 10GB+ for small
    - 100GB+ for medium
    - 500GB+ for large

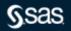

- Task O
- EG projects saved on the desktop, or in GitHub, or ...
  - The applications that process EG projects need to be located on a file system accessible by the applications i.e., inventory, profile, & gatherSASCode.
  - Create a location that end-users can copy a sampling of their EG project to which is also accessible by the server the applications are ran on.
  - Validate the userid used to run the applications has read access to all .egp file/paths that are scanned

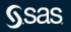

Documentation located in the doc folder

• Task O

 EM projects processed are EM projects that were created and save to a file system the profileContent and gatherSASCode applications have access to.

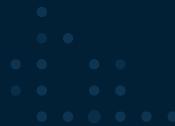

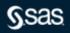

# **Configuration Files**

Modify pathslist.txt

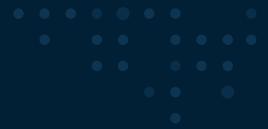

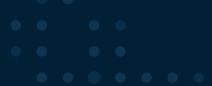

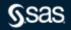

### Modify metaparms.sas

```
/* Copyright (c) 2018-2021 SAS Institute Inc, Cary, NC, USA. All Rights Reserved. */
   4
 5
   1*
     Specify SAS Metadata Server connection details and encryption password.
 6
     It is recommended to use an encrypted password such as SAS002 for all
     password values.
 9
  * /
10
   %let METADATACUSTOMER = CustomName;
   %let METADATALABEL = Server1;
11
  %let METADATAHOSTNAME = <metadata server host>;
12
  %let METADATAPORT = 8561;
13
  %let METADATAUSER = sasadm@saspw;
14
  %let METADATAUSERPASSWORD = <sas002 encrypted password>;
15
16
17
  /*
18
     If SAS Proprietary encryption is going to be used in encrypting the
     published data mart, the specified value must result in a valid SAS name.
20
  */
21 %let SASENCRYPTIONPASSWORD = cpassword for encrypting published data mart>;
```

Modify setenv.yaml

| - |                                                                                                    | 10 mil |                                                                                                    |
|---|----------------------------------------------------------------------------------------------------|--------|----------------------------------------------------------------------------------------------------|
|   | And a second second sec          | 1      | # Copyright (c) 2018-2022 SAU institute inc. Cary, MC, UDA. All Highrs Hensered.                                                                        |
|   | this is a well like with the following minible weight executed                                                                                                    |        |                                                                                                    |
|   | property caller                                                                                                    |        | I This is a TAML file with the following systam requirements:                                                                                           |
|   | and a single time interest interaction on applications                                                                                                    | 1.0    | I                                                                                                    |
|   | with any properties when and and and an reaction array the internet particular approximation of the set of the set a function accounting the set.                                                                                                    | 1      | f propertyl walou                                                                                                    |
|   | Aperity for Annual Institut.<br>25 (200) / path/AJ Domini                                                                                                    | 10     | # NOTE: A single space between property; and value is required.                                                                                         |
|   | This science which is have separate 1-1 of Materia.<br>A ANN was been provided internet and and product manual Ph. Algorithm.                                                                                                    | 111    | property:                                                                                                    |
|   | The Tollowing services while to have the program are constant, they represent and all but return and and                                                                                                    | 1.2    | - value 2                                                                                                    |
|   | This option supersonal has der HHERTE option and specifies für Lief in the train second of strained assorts<br>first one be and by a fill deside. If supersonality to the BRC option strainer of a compact, the constant was,<br>excepting fills plats option Herters to second all statutes of the Sature apertual as an product, Herters, Herters,<br>Herters, Herters, H | 日日     | <ul> <li>value 3</li> <li>WOTE: This is a TAML sequence willing in block form. There is a space after property:</li> </ul>                              |
|   | This information to compare the AM NEW system only and execution the location of the Weith Silverti, Theory is as information                                                                                                    | 1.11   | # and there emit be a space after each - (dash) character preceding the value.                                                                          |
|   | concerns, a finance variable provide new very les wollach perio. It's periodic providing, the part is equivalent of the second structure of the second structure of the second          | 12     | I NOTE: Any propurties using 40AS GOME are resolved using the currect operating<br>syntem syntax as needed during the SAS 9 Content Assessment process. |
| - | This set is a contrastrular time questili and used not send to be set for the other applications.<br>This is a contrast was an experimental and use at the set beam or the Table "                                                                                                    | 21     | I specify the MASHOWE location.                                                                                                    |
|   | Promption wateries and an Addresses                                                                                                    | 21     | SAS_HOME: C:\Frogram Files\SADDose                                                                                                    |
|   | #Instance = print/Advantig/Local<br>main = suprya-print/advantig/Local                                                                                                    | 25     | # This should remaive to Java version 1.7 or higher.                                                                                                    |
|   | VILLINGER CONTIDUCE                                                                                                    | 1.00   | SAS JAVA HOME: SSAS HOME/DASPrivateJavaRontimeEnvironment/9.4/)re/bin                                                                                   |

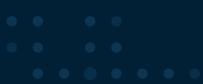

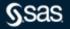

Modify setenv.yaml

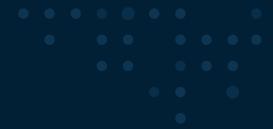

| I furth upon third time for the dissorting containing and interprints shall be post into all the profiles of<br>authorses, we proports within all time specifies dissolvations will be profiled but writing<br>a strikering formation of the partial shall be allowed and the synthetic fine. If mainpine parts are to be<br>specified, areas the partial shall be allowed as bolices, using the synthet defined at the beginning of this file. | I that aperification for two dimensions containing DAC Determined using Project that will be prior astronomy. So provide outside of the operified introduction for astronomy of the particle of the provided dimension of the particle of the particle of t |
|----------------------------------------------------------------------------------------------------|----------------------------------------------------------------------------------------------------|
| - A Cannols the fullying sample,                                                                                                    | a Consider the Addiving excepts.                                                                                                    |
| <pre># Withform<br/>- Given_properturbation<br/>- Cove_properturbation<br/>- Cove_properturbation<br/>- Cove_properturbation<br/>- Cove_properturbation</pre>                                                                                                    | $ \begin{array}{llllllllllllllllllllllllllllllllllll$                                                                                                    |
| <ul> <li>Finance and a bin regime will see to be set if DRI Manarpiles binds Projects are intended to be profiled of<br/>intimated. If DRI Manarpiles Binds Projects are intended to be intermetation, this projectly see to set<br/>if and will be intended to project the file optime paths that one intermetation.<br/>BINDERSISE MITTER PROJECTEDIR:<br/>- Optime<br/>- Apulta</li> </ul>                                                   | <ul> <li>Floars and this weight only seeks to be set of PAT Entryptics works Divisite and intermedial to be<br/>and path first MU Untryptics that the first property are intermedial to be investorized, this property may be<br/>and path to mand the property that the first syntem paths that are insentorized.</li> <li>Propethil</li> <li>Privation</li> </ul>                                                                                                    |

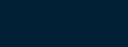

Modify setenv.yaml

1 Fath specification for the directories containing SAS sataloge that will be quitered.
4 Fath specification for the directories containing SAS sataloge that will be quitered.
4 Fath specification for the directories containing SAS sataloge that will be quitered.
4 Fath specification for the directories containing SAS sataloge that will be quitered.
4 Fath specification for the directories containing SAS sataloge that will be quitered.
4 Fath specification for the directories containing SAS sataloge that will be quitered.
4 Fath specification for the directories containing SAS sataloge that will be quitered.
5 Fath specification for the directories containing SAS sataloge that will be quitered.
6 Fath specification for the directories containing SAS sataloge that will be quitered.
6 Fath specification for the directories containing sate sataloge are intended to be inventoried, this property may be set and will be fathered.
6 Fath specification for the directories containing the pathered.
7 Fath specification for the directories containing sate sate will be specification for the directories containing the pathered.
8 Fath specification for the directories containing the pathered.
9 Altered. If SAS cataloge are intended to be inventoried.
9 Altered. If SAS cataloge are intended to be inventoried.
9 Altered. If SAS sate of the specification for the specification for th

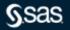

Copyright © SAS Institute Inc. All rights reserved.

Documentation located in the doc folder

- Task 1 Inventory SAS Metadata Server is scanned
- Modify metaparms.sas
- Run the inventory application
  - ./inventoryContent
- Once inventory completes, run the publish application
  - ./publishAssessedContent --create-uploads --encrypt-aes --datamart-type inventory
    - Three tar/zip files are written to the uploads directory
    - Do not rename these files
- Once publish completes, upload the files in the uploads directory to the secure SharePoint site that SAS provided a link to via an email
- SAS will set up a meeting to review the inventory reports

### $\bullet \bullet \bullet \bullet \bullet \bullet \bullet \bullet$

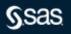

Documentation located in the doc folder

- Task 2 Profile (SAS Metadata Server and middle tier are scanned) gatherSASCode (SAS Metadata Server might be scanned)
- Run the profile application
  - ./profileContent
- Once profile completes, run the gatherSASCode application
  - ./gatherSASCode --all
- Once gatherSASCode completes, run the publish application
  - ./publishAssessedContent --create-uploads --encrypt-aes --datamart-type profile
    - Three tar/zip files will be written to the uploads directory
    - Do not rename these files
- Once publish completes, upload the files in the uploads directory to the secure SharePoint site that SAS provided a link to via an email
- SAS will setup a meeting to review the profile reports

### $\bullet \bullet \bullet \bullet \bullet \bullet \bullet$

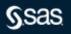

- Task 2 Profile (SAS Metadata Server and middle tier are scanned)
- If your SAS installation is earlier than SAS 9.4M3 or the Relationship Loader (sasrelationship-loader) has not been run recently you may get a failure for that step
  - Ignore the failure

- Task 3 Code Check Only the files system(s) are scanned
- Ensure SAS\_HOME parameter in the setenv.yaml file is set:
  - # Specify the SASHOME location
  - SAS\_HOME: D:\opt\sasinside\SASHome
- Run the code check application
  - ./codeCheck --scan-tag SASCode --sources-file /path/to/pathslist.txt

- Task 3
- Once the two code check scans completes, run the publish application
  - ./publishAssessedContent --create-uploads --encrypt-aes --datamart-type codecheck
  - ./publishAssessedContent --create-uploads --encrypt-aes --datamart-type i18n
    - Six tar/zip files will be written to the uploads directory
    - Do not rename these
- Once publish completes, upload the files in the uploads directory to the secure SharePoint site that SAS provided a link to via an email
- SAS will setup a meeting to review the code check reports

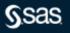

- Task 4
- summarizeSASLogSteps parses SAS 9 logs
  - Batch Server, Workspace Server and with v2021.2.6 Store Process Server logs
  - Logs end-users save to disk and have the extension of ".log"
    - ./summarizeSASLogSteps.exe --scan-tag SAS9Logs --sources-file "..../s9ca/v2021.2.5/assessment/pathslogs.txt"
    - ./publishAssessedContent --create-uploads --encrypt-aes --datamart-type summarizelogs
      - Three tar/zip files will be written to the uploads directory
      - Do not rename these
- Once publish completes, upload the files in the uploads directory to the secure SharePoint site that SAS provided a link to via an email
- SAS will setup a meeting to review the code check reports

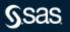

### Uploads directory contains the files you share with SAS

| OneDrive | e - SAS > SAS 9 Content Assessmet Applications > v2021.2.5 > uploads |         |                    |     |                  |           |
|----------|----------------------------------------------------------------------|---------|--------------------|-----|------------------|-----------|
| ^        | Name                                                                 | Status  | Date modified      | Тур | be               | Size      |
|          | CustomerName_summarizelogs_I10h028.zip                               | $\odot$ | 3/17/2022 10:58 AM | Wir | nZip File        | 2,307 KB  |
|          | 🛃 CustomerName_summarizelogs_I10h028_assessment-key.sas              | $\odot$ | 3/17/2022 10:58 AM | SAS | S System Program | 1 KB      |
| ,<br>    | CustomerName_summarizelogs_I10h028_reports.zip                       | $\odot$ | 3/17/2022 10:58 AM | Wir | nZip File        | 18 KB     |
|          | SoberAndSober_codecheck_SAS-AAP.zip                                  | $\odot$ | 3/18/2022 2:53 PM  | Wir | nZip File        | 6,478 KB  |
|          | SoberAndSober_codecheck_SAS-AAP_assessment-key.sas                   | $\odot$ | 3/18/2022 2:53 PM  | SAS | S System Program | 1 KB      |
|          | SoberAndSober_codecheck_SAS-AAP_reports.zip                          | $\odot$ | 3/18/2022 2:53 PM  | Wir | nZip File        | 152 KB    |
|          | 戦 SoberAndSober_i18n_SAS-AAP.zip                                     | $\odot$ | 3/18/2022 2:54 PM  | Wir | nZip File        | 27,065 KB |
|          | 🛃 SoberAndSober_i18n_SAS-AAP_assessment-key.sas                      | $\odot$ | 3/18/2022 2:54 PM  | SAS | S System Program | 1 KB      |
|          | SoberAndSober_i18n_SAS-AAP_reports.zip                               | $\odot$ | 3/18/2022 2:54 PM  | Wir | nZip File        | 19 KB     |
|          | 戦 SoberAndSober_inventory_SAS-AAP.zip                                | $\odot$ | 3/18/2022 2:31 PM  | Wir | nZip File        | 2,005 KB  |
| or       | 🛃 SoberAndSober_inventory_SAS-AAP_assessment-key.sas                 | $\odot$ | 3/18/2022 2:31 PM  | SAS | S System Program | 1 KB      |
|          | SoberAndSober_inventory_SAS-AAP_reports.zip                          | $\odot$ | 3/18/2022 2:31 PM  | Wir | nZip File        | 21 KB     |
|          | 戦 SoberAndSober_profile_SAS-AAP.zip                                  | $\odot$ | 3/18/2022 2:34 PM  | Wir | nZip File        | 9,545 KB  |
|          | SoberAndSober_profile_SAS-AAP_assessment-key.sas                     | $\odot$ | 3/18/2022 2:34 PM  | SAS | S System Program | 1 KB      |
| n        | SoberAndSober_profile_SAS-AAP_reports.zip                            | $\odot$ | 3/18/2022 2:34 PM  | Wir | nZip File        | 346 KB    |

### Documentation located in the ...assessment/doc folder

modifySASCode – bulk modification of hard coded paths

C:\Users\sasss1\OneDrive - SAS\SAS 9 Content Assessmet Applications\v2021.2.5\assessment-modifySASCode.exe --help modifysASCode - this application will update paths via a specified CSV file for all SAS code associated with a specified TAS 9 Code Check execution. 2021.2.5 mudifySASCode [command.options...] COMMAND DETTONS: -generate-ma specifies the mame of the file that will be generated with a mapping of old paths to new paths based on the SAS 9 code Check run associated with the specified scan tag. This option is netwally exclusive with --map-file -map-file Specifies the mapping file of old paths to new paths based on the SAS 9 Code Check run associated with the specified scan tag. This option is mutually exclusive with --generate-map -help Shows help --- output-location Specifies the directory to write the updated SAS program files to. -scan-tag Specifies the scan tag to use that corresponds to the SAS 9 Code Check results to process. Displays the application's version ADDITIONAL DOCUMENTATION: CI\USerS\sascsIUDneDrive - SAS\SAS 9 Content Assessmet Applications\v7001.7.5\assessment\doc\SASContentAssessment.udf

### modifySASCode – bulk modification of hard coded paths

### ./modifySASCode.exe --scan-tag SAS9Code --generate-map mapping.txt

C:\Users\sasss1\OneDrive - SAS\SAS 9 Content Assessmet Applications\v2021.2.5\assessment>modifySASCode.exe --scan-tag SAS9Code --generate-map mapping.txt Beginning the SAS 9 Modify SAS Code application: [ 22Mar22:11:46:36 ]

Validating the environment. Validating the environment: SUCCESS

Initializing SAS 9 Modify SAS Code directories. Initializing SAS 9 Modify SAS Code directories: SUCCESS

Processing the results for the specified SAS 9 Code Check execution. Determined 190 unique file(s) with issues. Determined 263 unique path(s) that need to be potentially updated. Generated the mapping file mapping.txt. Processing the results for the specified SAS 9 Code Check execution: SUCCESS

Logging information for this SAS 9 Modify SAS Code execution can be found here: C:\Users\sasss1\OneDrive - SAS\SAS 9 Content Assessmet Applications\v2021.2.5\assessment\logs\modify\Server1\modifySASCodel10h028\_2022-03-22-11.46.36.log

A mapping file for use in a future replacement operation has been generated:

mapping.txt

This mapping file contains columns that represent the "old" and "new" paths and will need to be edited. In the event, the "old" path was not calculated correctly, a reference line of code using that path is provided.

After editing, the updated mapping file can be used with this application to make the corresponding updates to all SAS code identified with hard-coded path issues for the specified SAS 9 Code Check run.

SAS 9 Modify SAS Code is complete. [ 22Mar22:11:46:41 ]

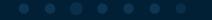

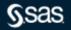

### modifySASCode – bulk modification of hard coded paths

😸 perindu and a set and a set and a

1 OLD PATH, NEW PATH, ORIGINAL LINE

2 C:\downloads\filename.txt,C:\newpath\filename.txt,"filename ""C:\downloads\filename.txt";"

3 C:\downloads,C:\newpath,"%include ""C:\downloads\sascode.sas";"

4 &demodir.dbf\,&demodir.dbf\abc\,%let dbfdir=&demodir.dbf\;

5 &demodir.jmp\,&demodir.jmp\abc\,%let jmpdir=&demodir.jmp\;

 $\bullet \bullet \bullet \bullet \bullet \bullet \bullet$ 

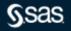

### modifySASCode – bulk modification of hard coded paths

./modifySASCode.exe --scan-tag SAS9Code --output-location "..../v2021.2.5/mappings" --map-file mapping.txt

Validating the environment. Validating the environment: SUCCESS

Initializing SAS 1 Modify SAS Code directories. Initializing SAS 1 Modify SAS Code directories: SUCLESS

Processing the results for the specified SAS 9 Code Check execution. Decremented 190 wrige file(s) with issues. Processing the results for the specified SAS 9 Code Check execution! SECCESS

Processing the specified mapping file. Processed 4 mappings. Processing the specified mapping: SUCCESS

Bunning the SAS 9 Modify SAS Code application. Updated 100 SAS program files. Then to update 100 SAS program files: [4,057 seconds] Remning the SAS 9 Modify SAS Code application: SUCCESS

Logging information for this 545 9 Redify 545 Code execution can be found here: C:/Users/sasssi/Onebrive - 545/545 9 Content Assessment Applications/v2021.7.5/ansessment/logs/modify/Server1/modifySASCode110H028.2022-03-23-11.40.40.log

SAS 9 Hodify SAS Code is complete. [ 22Mar22:51:40:50 ]

S.sas

modifySASCode – bulk modification of hard coded paths New ".sas" files are written to --output-location "..../v2021.2.5/mappings"

| tel pro- | ante 🛛 🖬 margamente 🖓 🖬 margamente 🖓 🖬 presente 🖓 🚺 presente 🖓 💭 Margarente 🖓 💭 margarente 🖓 💭 margarente 🖓 |
|----------|----------------------------------------------------------------------------------------------------|
| 1        | libname "C:\downloads";                                                                                     |
| -2       | <pre>%* Modified by modifySASCode: 22Mar22:11:40:45;</pre>                                                  |
| 3        | <pre>%* Original: filename "C:\downloads\filename.txt";;</pre>                                              |
| -4-      | %* Changes Made:;                                                                                           |
| 5        | %* C:\downloads was changed to C:\newpath;                                                                  |
| 6        | filename "C:\newpath\filename.txt";                                                                         |
| 1        | <pre>%* Modified by modifySASCode: 22Mar22:11:40:45;</pre>                                                  |
| 8        | <pre>%* Original: %include "C:\downloads\sascode.sas";;</pre>                                               |
| .9       | %* Changes Made:;                                                                                           |
| 10       | %* C:\downloads was changed to C:\newpath;                                                                  |
| 11       | <pre>%include "C:\newpath\sascode.sas";</pre>                                                               |
| 1.2      | %* Modified by modifySASCode: 22Mar22:11:40:45;                                                             |
| 13       | <pre>%* Original: file "C:\downloads\filename.txt";;</pre>                                                  |
| 14       | <pre>%* Changes Made:;</pre>                                                                                |
| 1.5      | * C:\downloads\filename.txt was changed to C:\newpath\filename.txt;                                         |
|          | <pre>file "C:\newpath\filename.txt";</pre>                                                                  |
| 17       | <pre>%* Modified by modifySASCode: 22Mar22:11:40:45;</pre>                                                  |
| 1.8      | <pre>%* Original: %let path = "C:\downloads";;</pre>                                                        |
| 19       | %* Changes Made:;                                                                                           |
| -20      | %* C:\downloads was changed to C:\newpath;                                                                  |
| 21       | <pre>%let path = "C:\newpath";</pre>                                                                        |
| 22       |                                                                                                    |

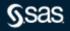

# Q&A

Please submit your questions using the Q&A icon located in the menu at the bottom of your screen

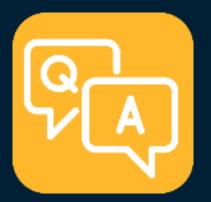

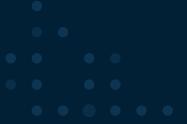

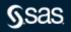

Copyright © SAS Institute Inc. All rights reserved.

# **Explore Helpful Resources**

### Ask the Expert

View other user webinars that provide insights into using SAS products to make your job easier.

### **FREE Training**

Learn from home – free for 30 days. Get software labs to practice and online support if needed.

#### **SAS Support Communities**

Ask questions, get answers and share insights with SAS users.

#### **SAS Analytics Explorers**

An exclusive platform to collaborate, learn and share your expertise. Gain access to a diverse network to advance your career. Special rewards and recognition exclusively for SAS users.

### SAS Users YouTube Channel

A plethora of videos on hundreds of topics, just for SAS users.

### **Newsletters**

Get the latest SAS news plus tips, tricks and more.

### Users Groups

Meet local SAS users, network and exchange ideas – virtually.

### SAS Profile

If you haven't already done so, create your SAS Profile to access free training, SAS Support Communities, technical support, software

downloads, newsletters and more.

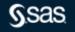

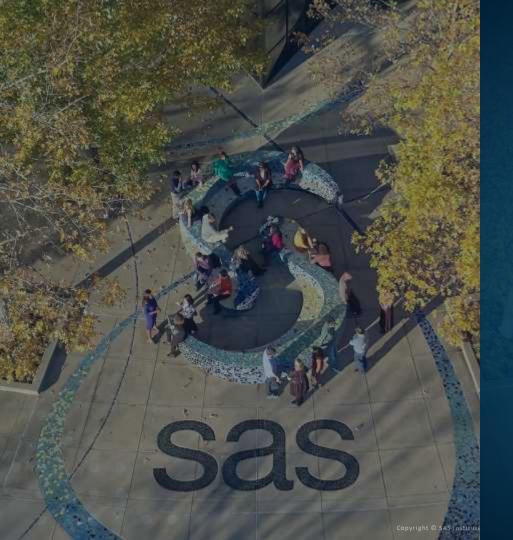

Thank you for joining us for this SAS webinar

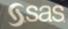